## SAP ABAP table WDRV ADP\_NONEMP {Generated Table for View}

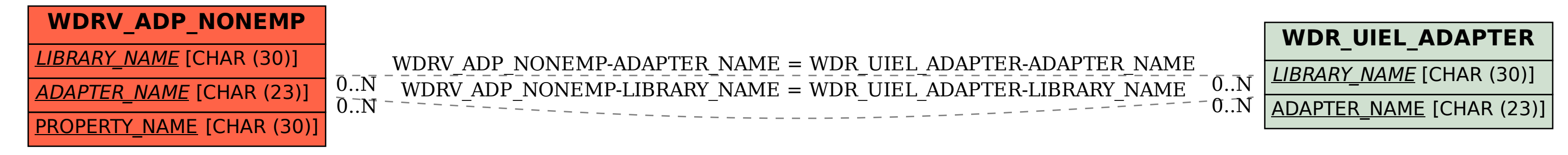